# Video Input Core

## API Specification

Revision 1.6 2017.9.26

© 2017 SOC Technologies Inc.

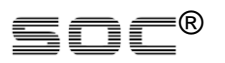

SOC is disclosing this user manual (the "Documentation") to you solely for use in the development of designs to operate with SOC hardware devices. You may not reproduce, distribute, republish, download, display, post, or transmit the Documentation in any form or by any means including, but not limited to, electronic, mechanical, photocopying, recording, or otherwise, without the prior written consent of SOC. SOC expressly disclaims any liability arising out of your use of the Documentation. SOC reserves the right, at its sole discretion, to change the Documentation without notice at any time. SOC assumes no obligation to correct any errors contained in the Documentation, or to advise you of any corrections or updates. SOC expressly disclaims any liability in connection with technical support or assistance that may be provided to you in connection with the Information.

THE DOCUMENTATION IS DISCLOSED TO YOU "AS-IS" WITH NO WARRANTY OF ANY KIND. SOC MAKES NO OTHER WARRANTIES, WHETHER EXPRESSED, IMPLIED, OR STATUTORY, REGARDING THE DOCUMENTATION, INCLUDING ANY WARRANTIES OF MERCHANTABILITY, FITNESS FOR A PARTICULAR PURPOSE, OR NONINFRINGEMENT OF THIRD-PARTY RIGHTS. IN NO EVENT WILL SOC BE LIABLE FOR ANY CONSEQUENTIAL, INDIRECT, EXEMPLARY, SPECIAL, OR INCIDENTAL DAMAGES, INCLUDING ANY LOSS OF DATA OR LOST PROFITS, ARISING FROM YOUR USE OF THE DOCUMENTATION.

© 2008-2017 SOC, Inc. All rights reserved.

SOC, the SOC logo, the Brand Window, and other designated brands included herein are trademarks of SOC, Inc.

#### *Revision History*

The following table shows the revision history for this document.

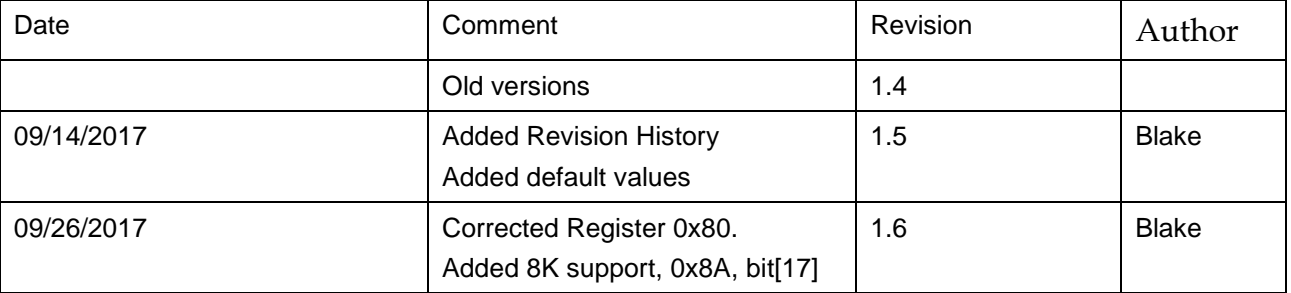

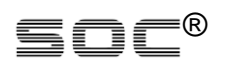

#### *Default values*

For writable register, default value is the value after power on. There is no default value for the states and information registers.

All default values depend on the build version and may be modified without notification.

### **Video Input Core**

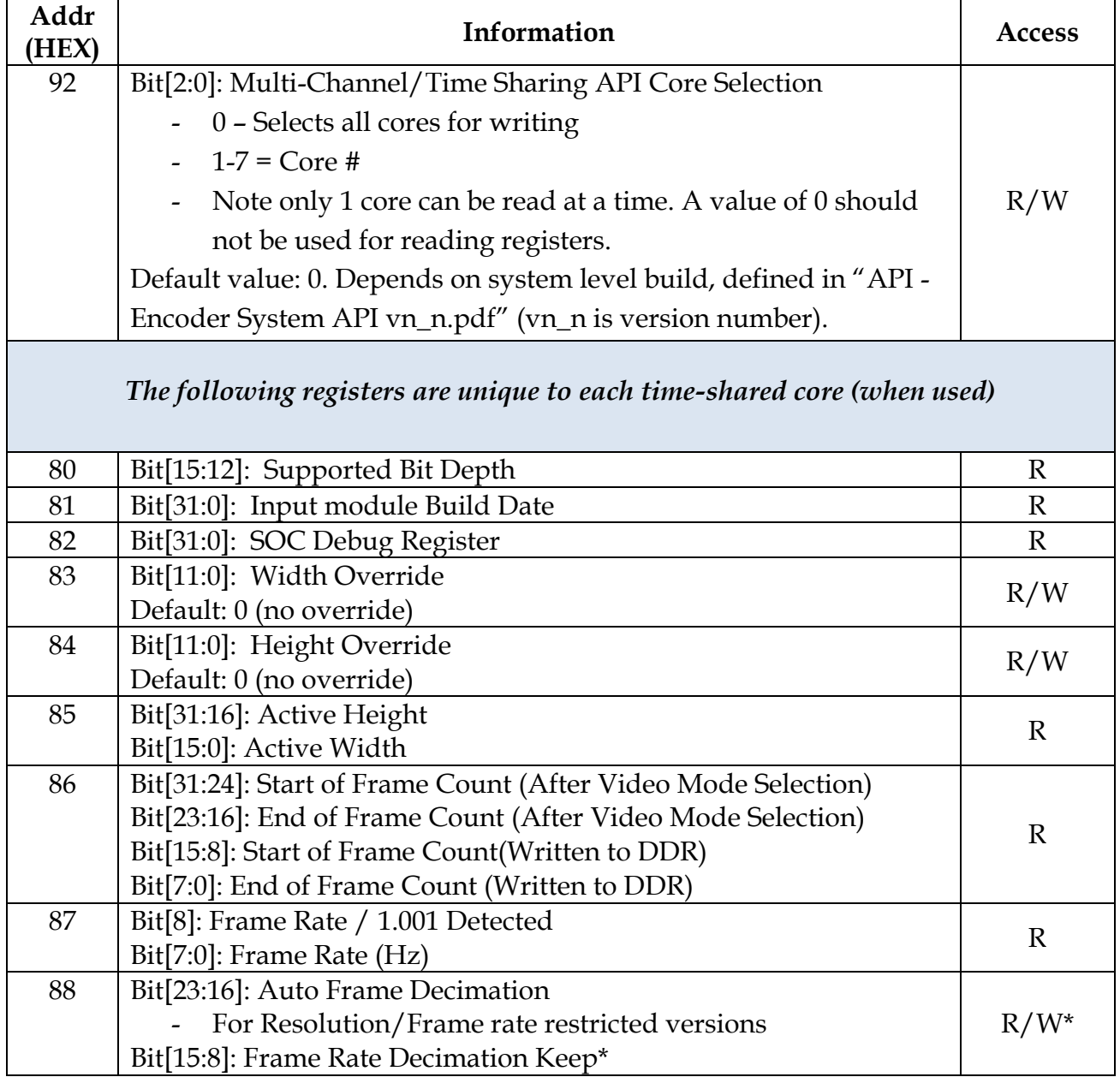

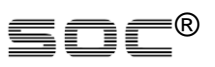

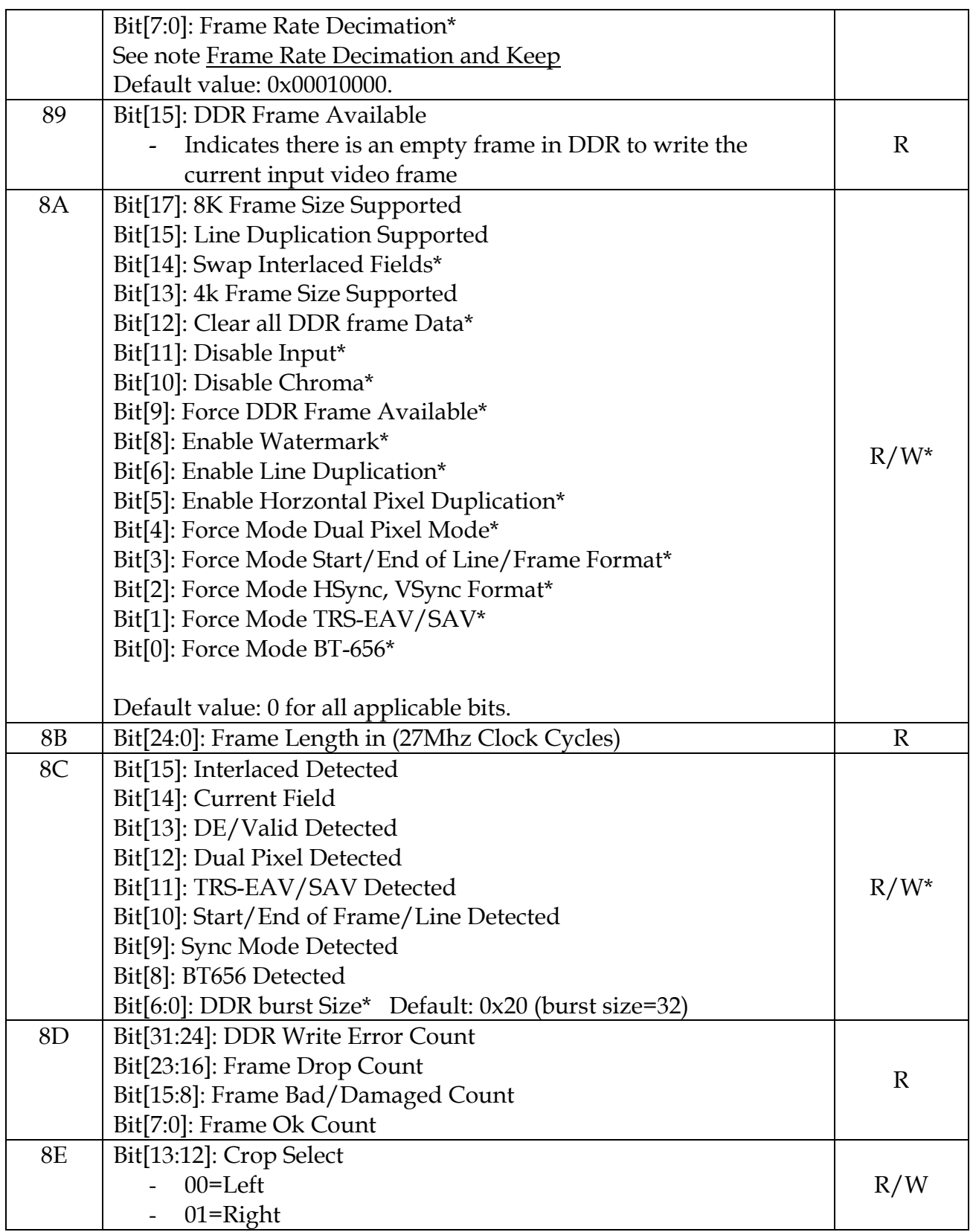

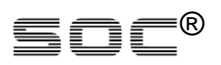

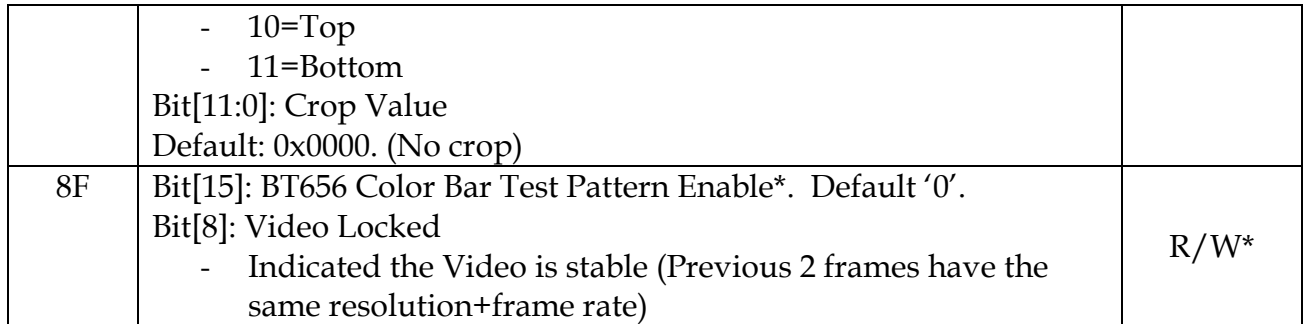

#### <span id="page-4-0"></span>**Frame Rate Decimation and Keep**

- Bit[7:0]: **D**ecimation specifies the frame grouping
- Bit[15:8]: **K**eep specifies how many frames to keep in the grouping
- Example: D=6, K=4 with an input frame rate of 60fps. Result in the following sequence where K is kept and D is dropped
	- o KKKKDD, KKKKDD….
	- o Resulting frame rate is 40fps.